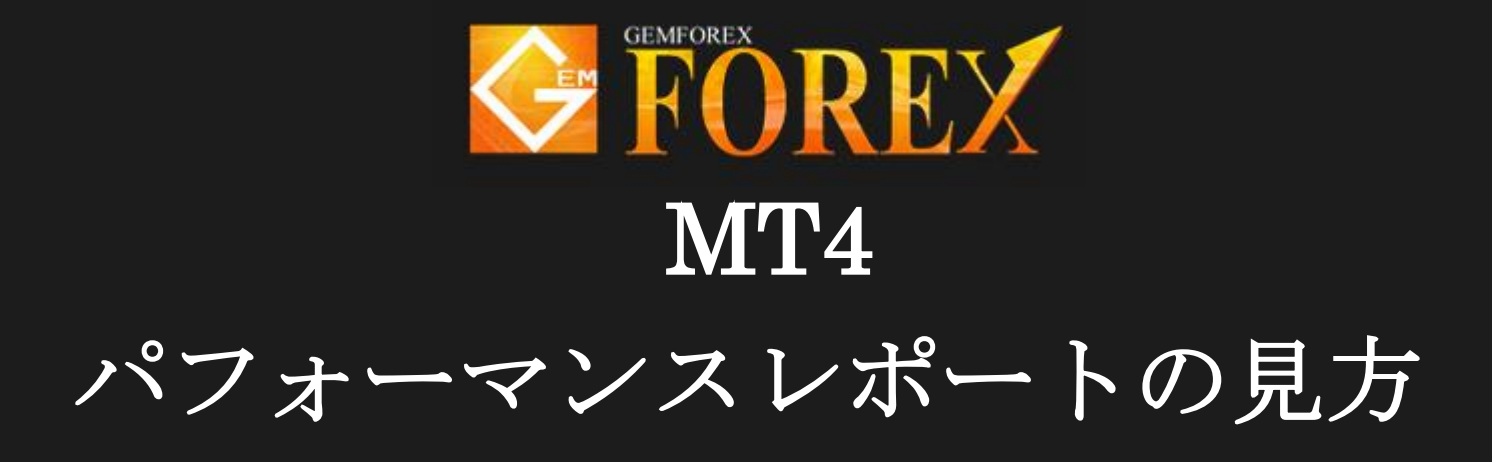

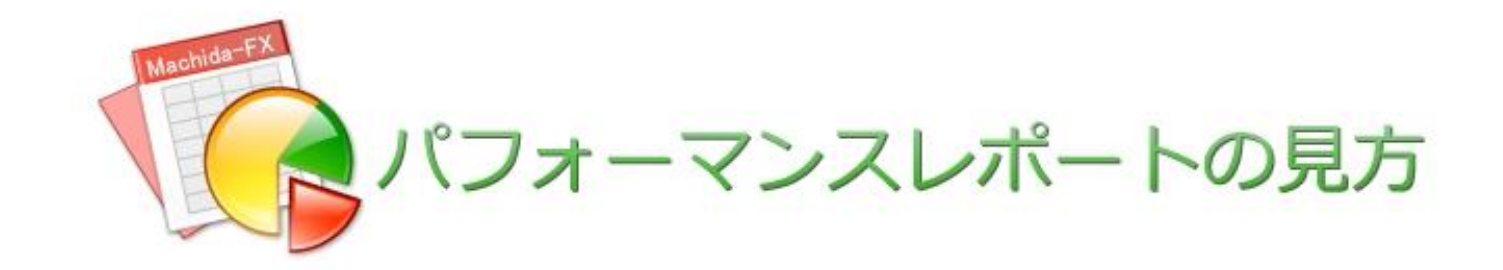

# >>パフォーマンスレポートの見方<<

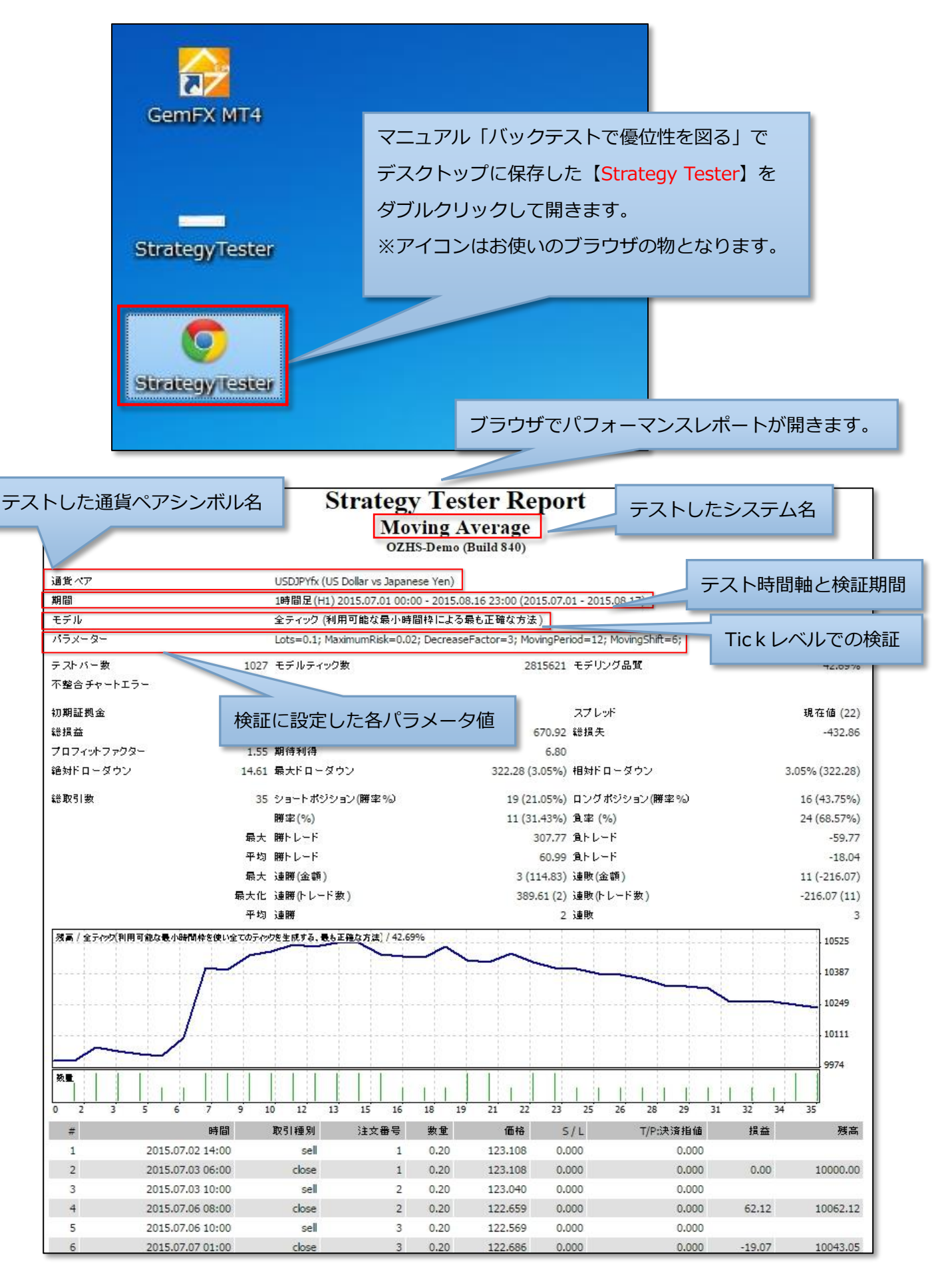

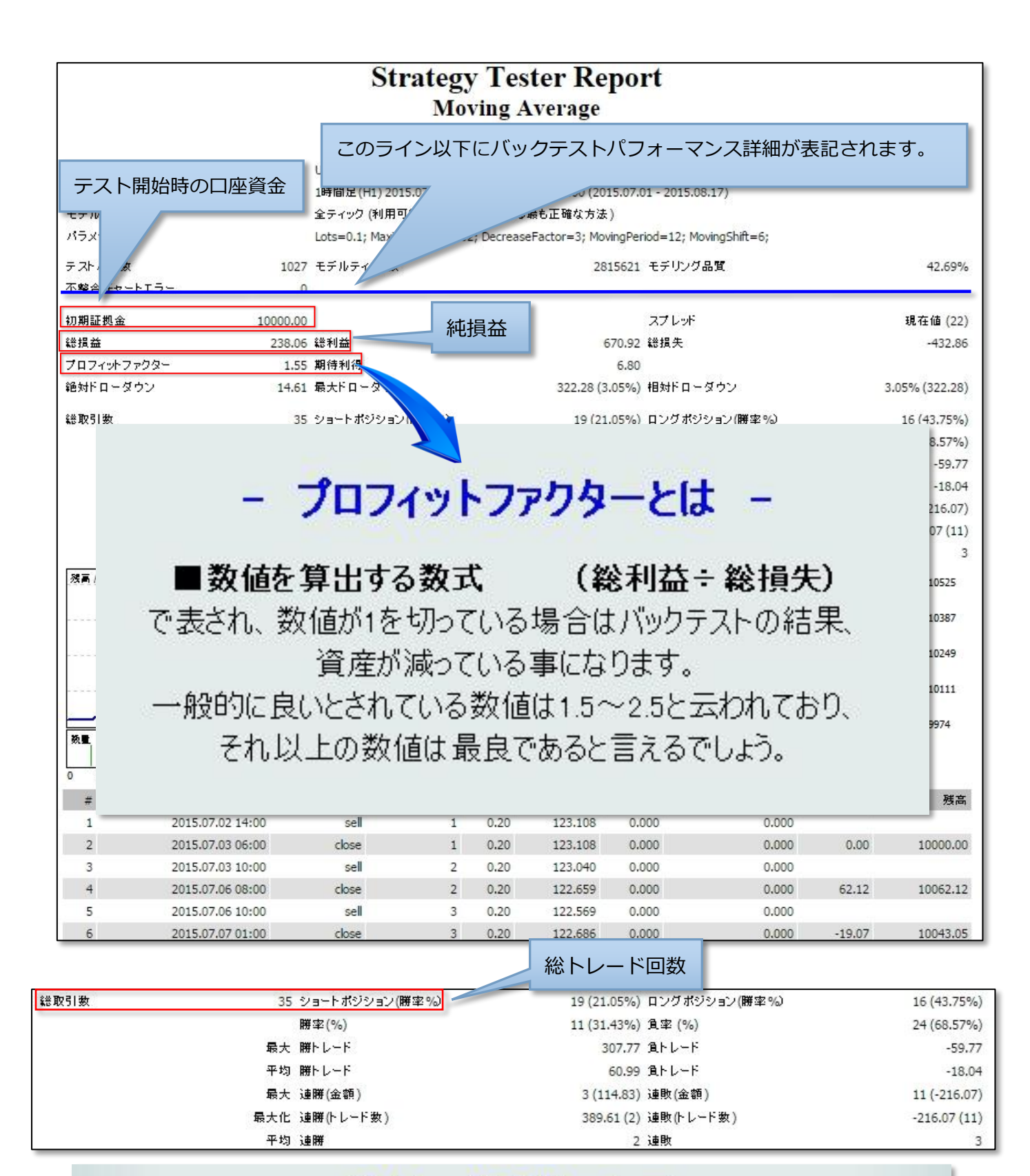

### 総トレード回数について

#### 検証期間内でのトレード回数を表します。

バックテスト結果は将来のシステムパフォーマンスを保証するものではありません。 しかしながら、このトレード回数が多ければ多いほど、大数の法則により信憑性が高くなります。 検証する期間にも左右されますが、得られた結果の信憑性を図る意味では 少なくとも100回以上のトレードがあると良いでしょう。

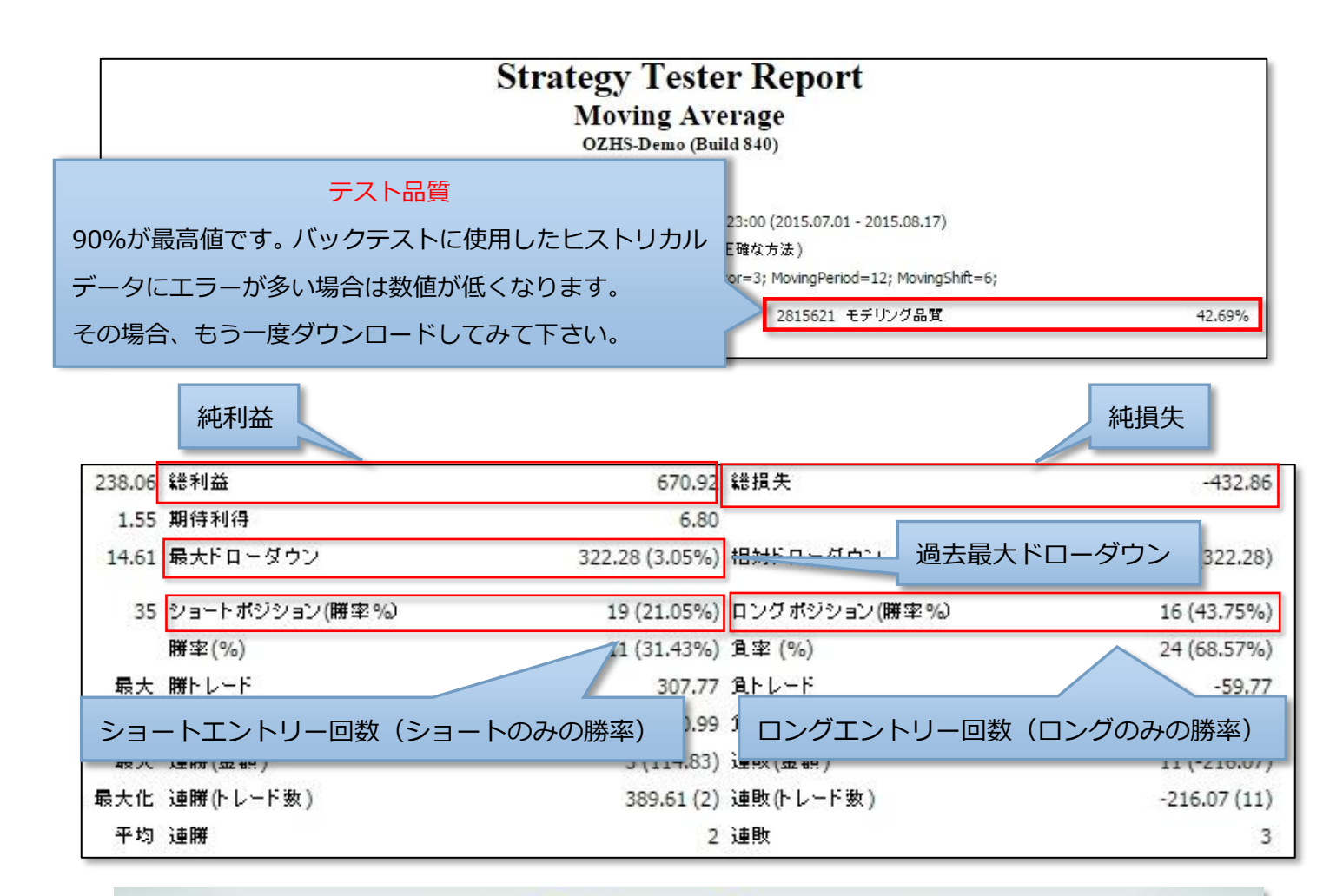

## 過去最大ドローダウンについて -

#### 検証期間内で最も大きな資産減少幅の金額を表します。

最大ドローダウンはどのシステムにも必ず存在し、勝率などその他の項目とは無関係に訪れます。 この数値の主な使い方として、実運用における取引量の設定や、 システムの調子が悪くなった際の運用停止判断の見極めに使います。 □座資金全体の20%程が、過去最大のドローダウン金額になるように取引量を設定すれば ローリスクの運用となるでしょう。実運用当初はあまり無理をしない運用を心がけましょう。 また、実運用の成績が思わしくない場合、バックテストで得られた過去最大ドローダウンを更新してし まっていないかも調べましょう。更新している場合、一度運用を停止するのも一つの手です。

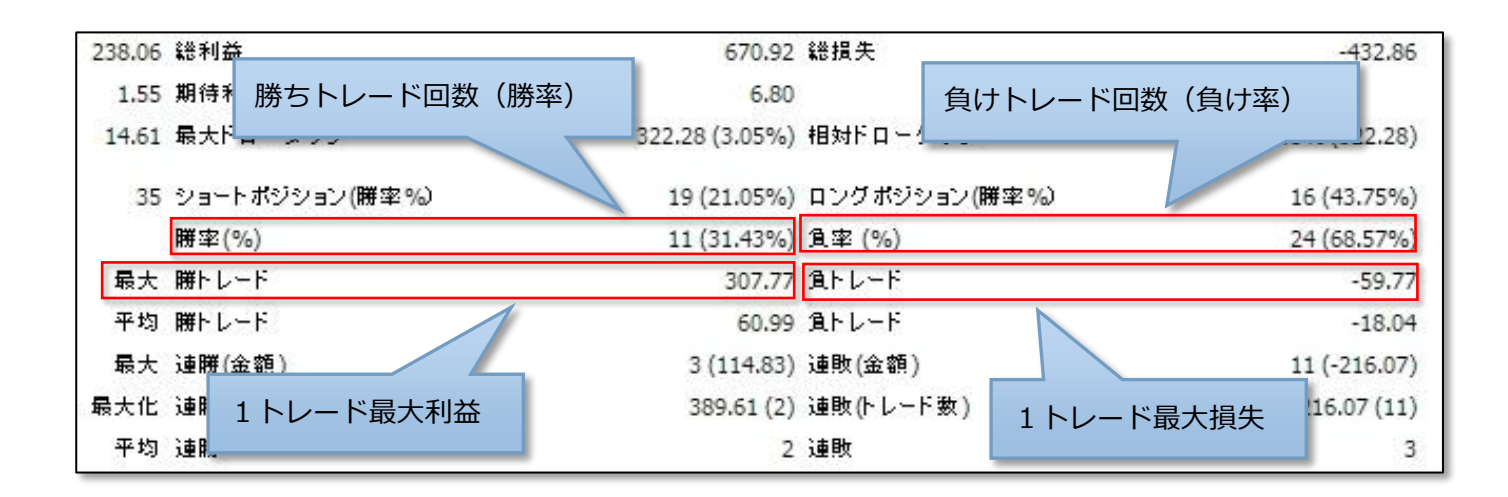

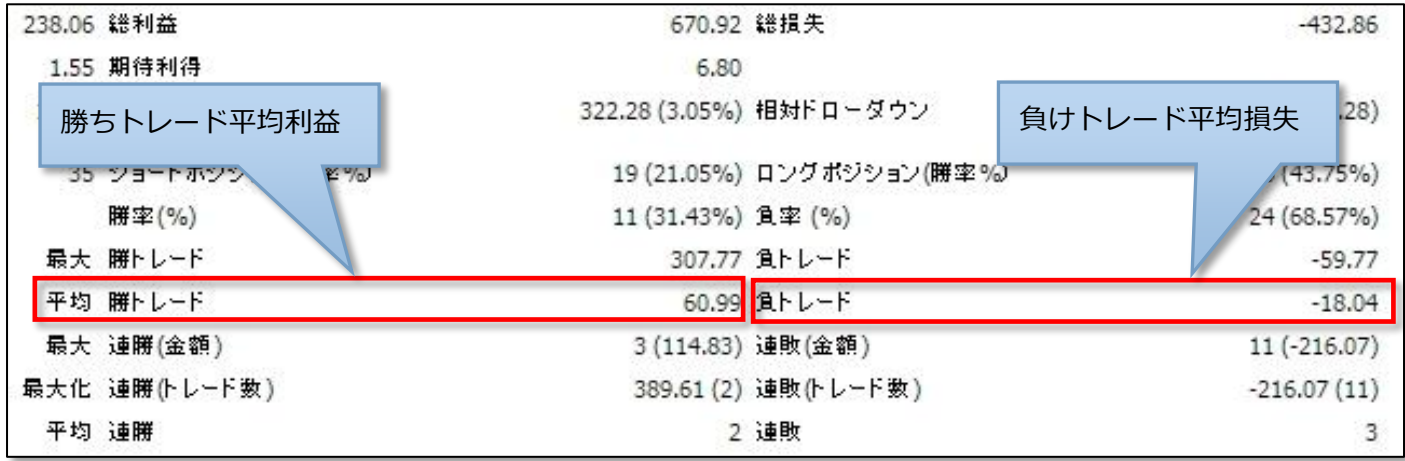

### - 損益レシオの算出

■損益レシオを算出する数式 (勝ちトレード平均利益÷負けトレード平均損失) 損益レシオはシステムの能力を知る上で重要な項目の一つです。 数値が1を切ると、平均的に勝つ金額よりも負ける金額が上回っている事になります。 一般的に良いと云われている数値は1.5~ですが、1を割っていなければ 勝つ金額の方が大きくなる 期待が持てます。また、損益レシオは勝率に反比例する性質を持ち、勝率の高いシステムほど損 益レシオが低くなる傾向にあります。したがって「平均利益く平均損失」の性質を勝率がカバーし、 結果的に利益を伸ばす場合もあるため数値が低くとも全体を見る必要があります。 目安として勝率が50%以上であり損益レシオが1以上であれば 実運用において利益を出す可能性があるといえるでしょう。

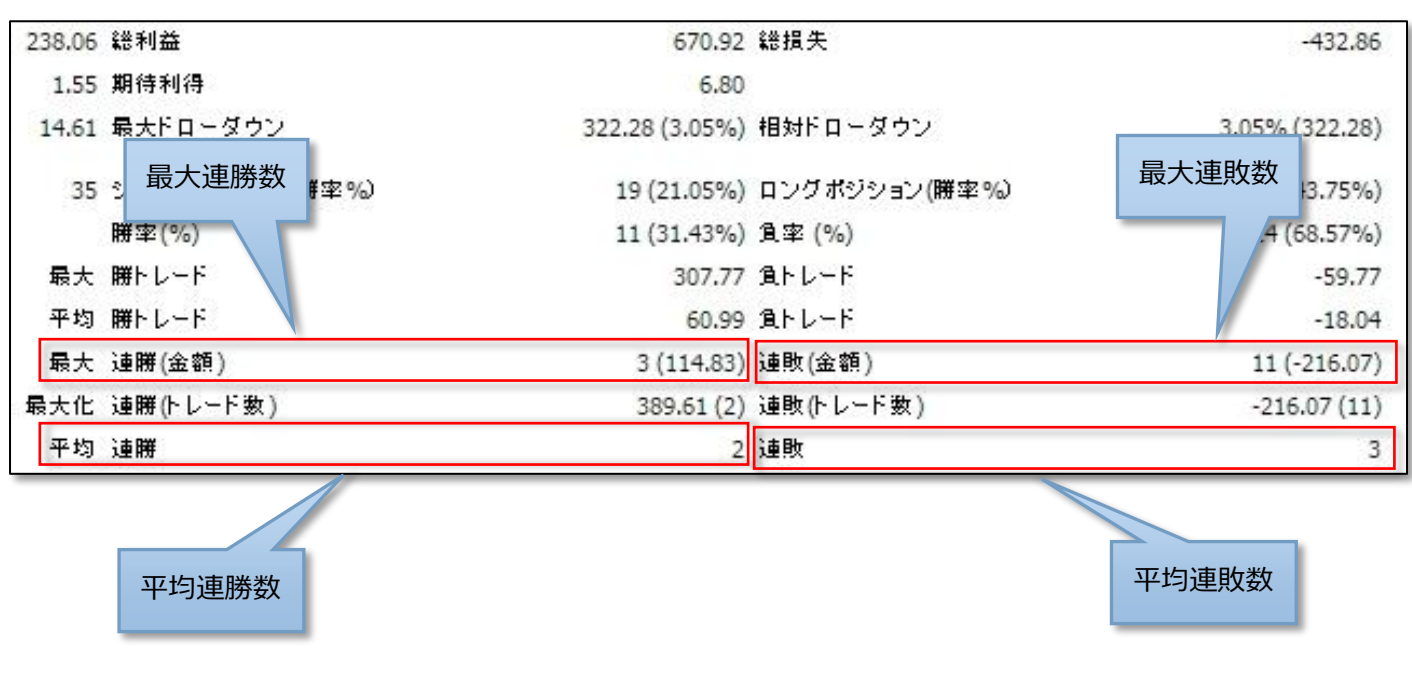

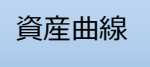

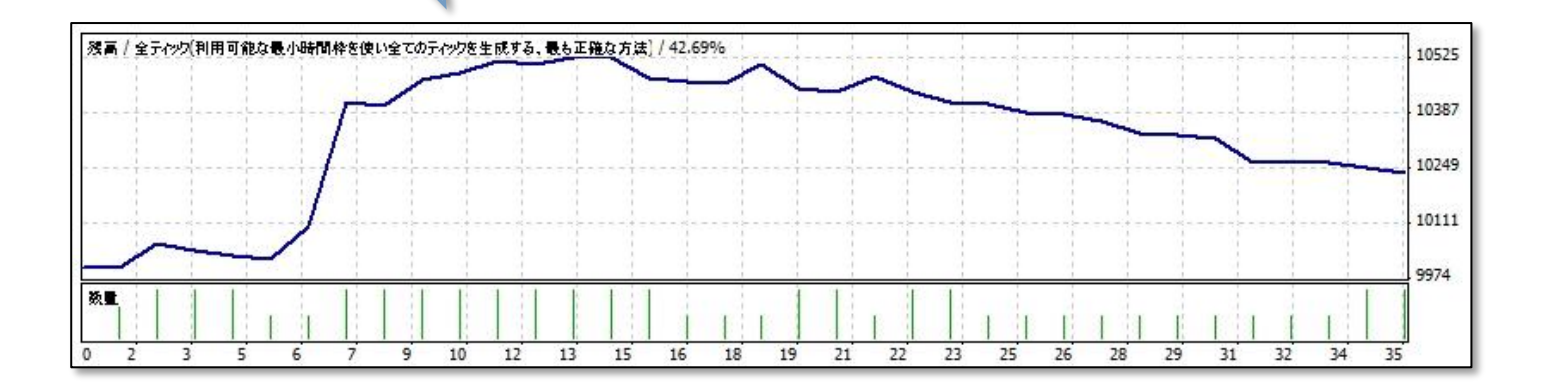

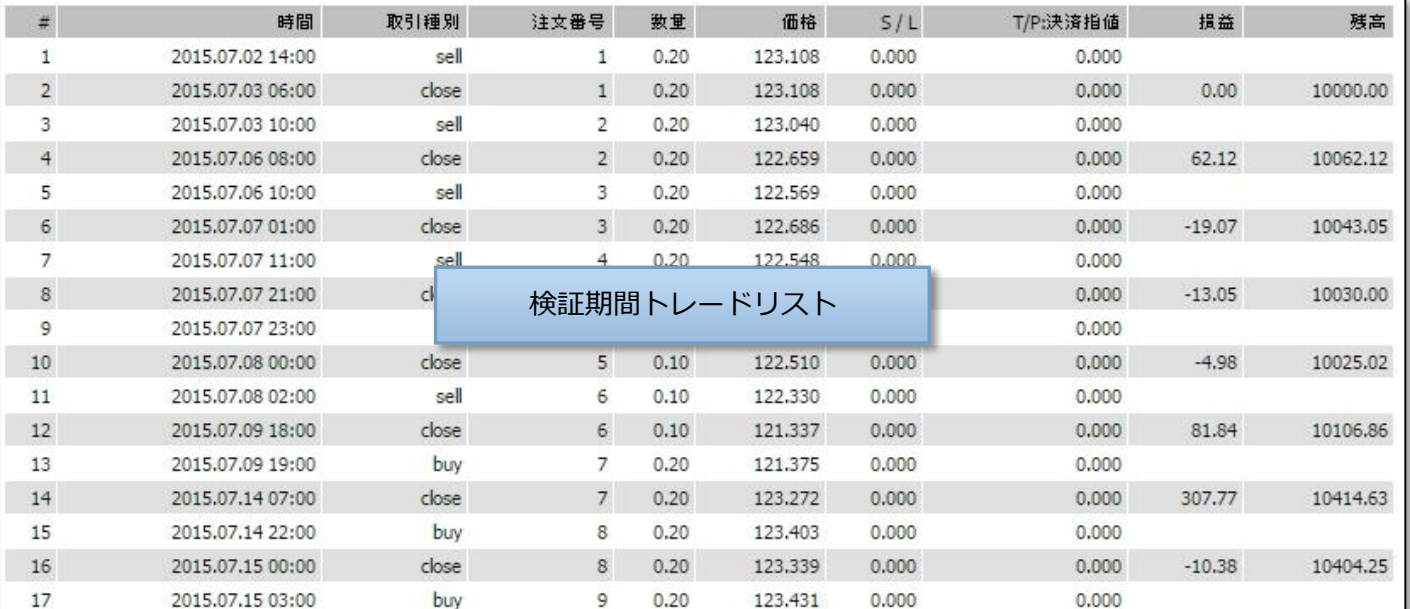

# パフォーマンスレポートの見方は以上です。

バックテスト結果は未来のトレード結果を保証するものではありませんが、

この結果が良いほど未来において利益を出す可能性は高くなるといえるでしょう。